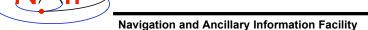

### **Getting Started Using SPICE**

#### March 2006

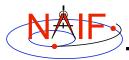

#### Which Pieces Do I Use?

**Navigation and Ancillary Information Facility** 

- · There's no single answer
  - Depends on what task you wish to accomplish
  - Depends on what mission you are working on
- The next several charts highlight some key stuff
  - We assume you have already looked at the major SPICE tutorials, or already have some familiarity with SPICE.
  - We assume you have successfully downloaded and installed the SPICE Toolkit.
- Consider printing these charts and keeping them near your workstation

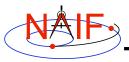

### **Reminder of Key Subsystems**

**Navigation and Ancillary Information Facility** 

SPK: Position (and velocity) of things

PCK: Size/shape/orientation of target bodies

IK: Instrument field-of-view geometry

CK: Orientation of spacecraft or s/c structures that move

FK: Definition/specification of non-core reference frames

LSK: UTC (SCET) <==> ET time conversions

SCLK and LSK: SCLK <==> ET time conversions

Getting Started 3

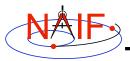

### **Primary Kernel Interfaces - 1**

Navigation and Ancillary Information Facility

Which SPICE interface modules are most commonly called to use the data from a given kernel type?

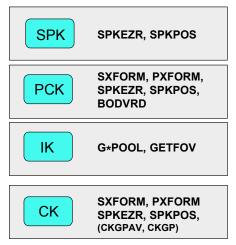

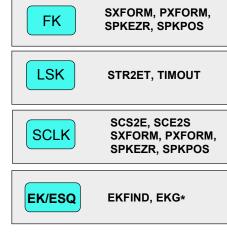

Notes: FURNSH is used to load (provide access to ) all SPICE kernels.

API names shown are for FORTRAN versions:

- use lower case and add an "\_c" when using C
- use lower case and prepend "cspice\_" when using Icy (IDL)

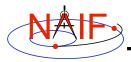

### **Primary Kernel Interfaces - 2**

**Navigation and Ancillary Information Facility** 

# For a given module, which kind(s) of kernel(s) will or may be needed?

Kernel Type(s) Needed

| Module Name                    | SPK | PCK | IK | СК | FK | LSK | SCLK |
|--------------------------------|-----|-----|----|----|----|-----|------|
| SPKEZR, SPKPOS                 | Υ   | M   |    | M  | M  | M   | M    |
| SXFORM, PXFORM                 |     | M   |    | M  | M  | M   | M    |
| CKGP, CKGPAV                   |     | M   |    | Υ  | M  | M   | M    |
| GETFOV                         |     |     | Υ  |    |    |     |      |
| G*POOL                         |     |     | M  |    |    |     |      |
| STR2ET, TIMOUT                 |     |     |    |    |    | Υ   |      |
| SCS2E, SCE2S                   |     |     |    |    |    | Υ   | Υ    |
| CHRONOS (time conversion app.) | M   | M   |    | M  | M  | Υ   | M    |

Y = the indicated kernel type is always needed

M = the indicated kernel type may be needed

Getting Started 5

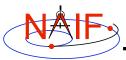

### **Kernel "Coverage" Cautions**

**Navigation and Ancillary Information Facility** 

#### · Your set of kernels must:

- contain data for all "objects" of interest
  - » Sometimes you must include intermediary objects that provide a connection
- contain data covering the time span of interest to you
  - » Watch out for data gaps within that time span
- contain all the kernel types needed by SPICE to answer your question
  - » As the previous charts allude, you may need one or more kernels that are not obvious
- be managed (loaded) properly if there are overlapping (competing) data within the set of files you are using

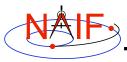

# How Can I Find Possibly Useful Modules?

**Navigation and Ancillary Information Facility** 

- Review the previous charts
- Look at the appropriate SPICE tutorial(s)
- Look at the "Most Useful SPICELIB Subroutines" document (.../doc/mostused.pdf)
- Search the permuted index:
  - spicelib.idx for the FORTRAN toolkits (.../doc/spicelib.idx)
    - » (This document also correlates entry point names with source code files)
  - cspice.idx for the C and Icy toolkits (.../doc/cspice.idx)
- Read relevant portions of a SPICE "required reading" reference document (e.g. "spk.req)

Getting Started 7

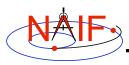

# How Can I Understand How To Use Those Modules?

**Navigation and Ancillary Information Facility** 

- The primary user-oriented documentation about each module is found in the "header" at the top of each source code file
  - (More documentation is found at the additional entry points for those FORTRAN modules that have multiple entry points.)
- Reference documentation for major subsystems is found in like-named "required reading" documents (e.g. spk.req, ck.req, etc.)
- The SPICE tutorials contain much helpful information
- See "SPICE Documentation Taxonomy" in the tutorials collection for additional reading suggestions

- Nearly all module headers contain one or more working examples
- "Most Useful SPICELIB Subroutines" has code fragments (.../doc/mostused.pdf)
- The relevant "required reading" reference documents often contain examples
- Three tutorials offer programming examples
- Some simple "cookbook" programs are found in the Toolkit (.../src/cookbook/...)
- Make use of the SPICE Programming Lessons available from the NAIF server